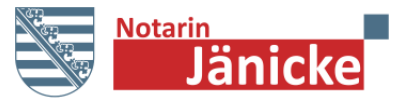

## **Notarin Cornelia Jänicke**

Große Fleischergasse 2 ■ 04109 Leipzig

Telefon: (03 41) 9 83 87 60 Telefax: (03 41) 9 83 87 69 [www.notarin-jaenicke.de](http://www.notarin-jaenicke.de/) [info@notarin-jaenicke.de](mailto:info@notarin-jaenicke.de)

Bitte füllen Sie das Formular aus, soweit Ihnen die erforderlichen Informationen vorliegen. Mit den Angaben kann der Besprechungs- und Beurkundungstermin bestmöglich vorbereitet werden. Für Fragen steht Ihnen das Notariat gern zur Verfügung.

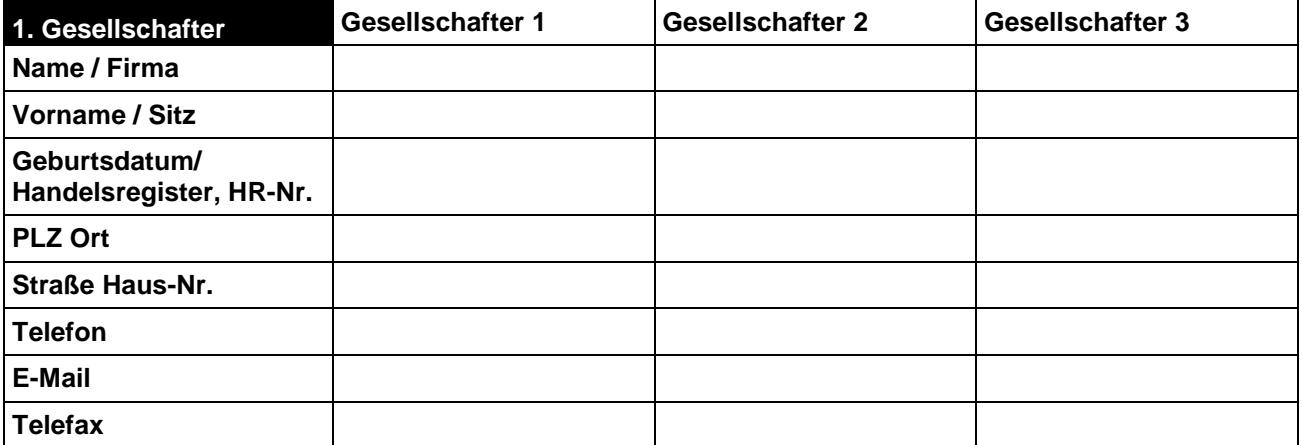

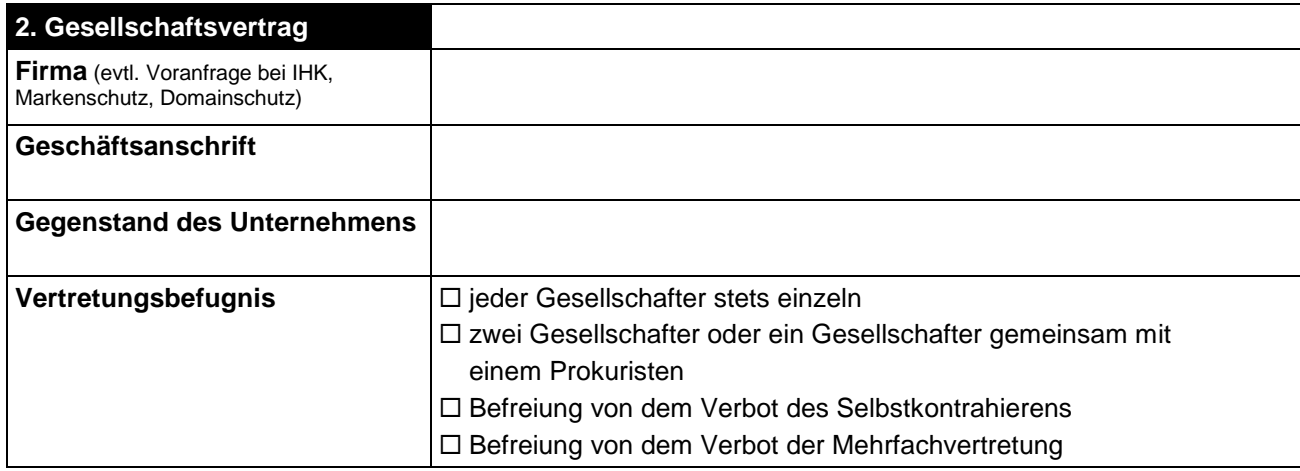

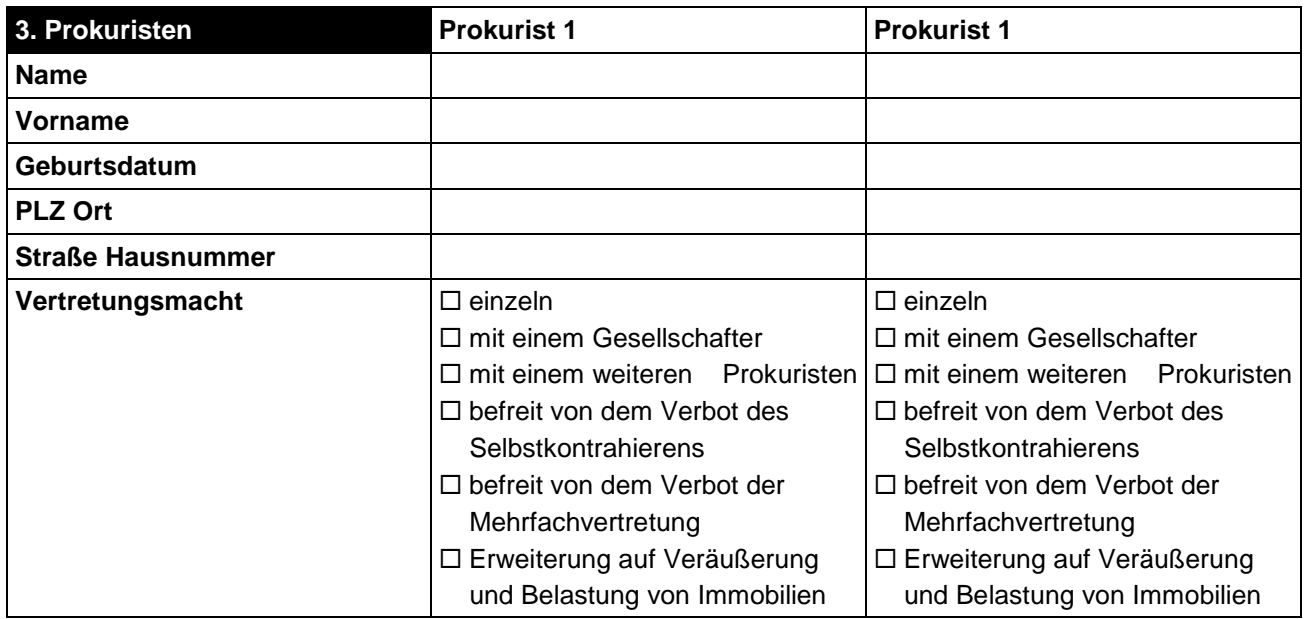

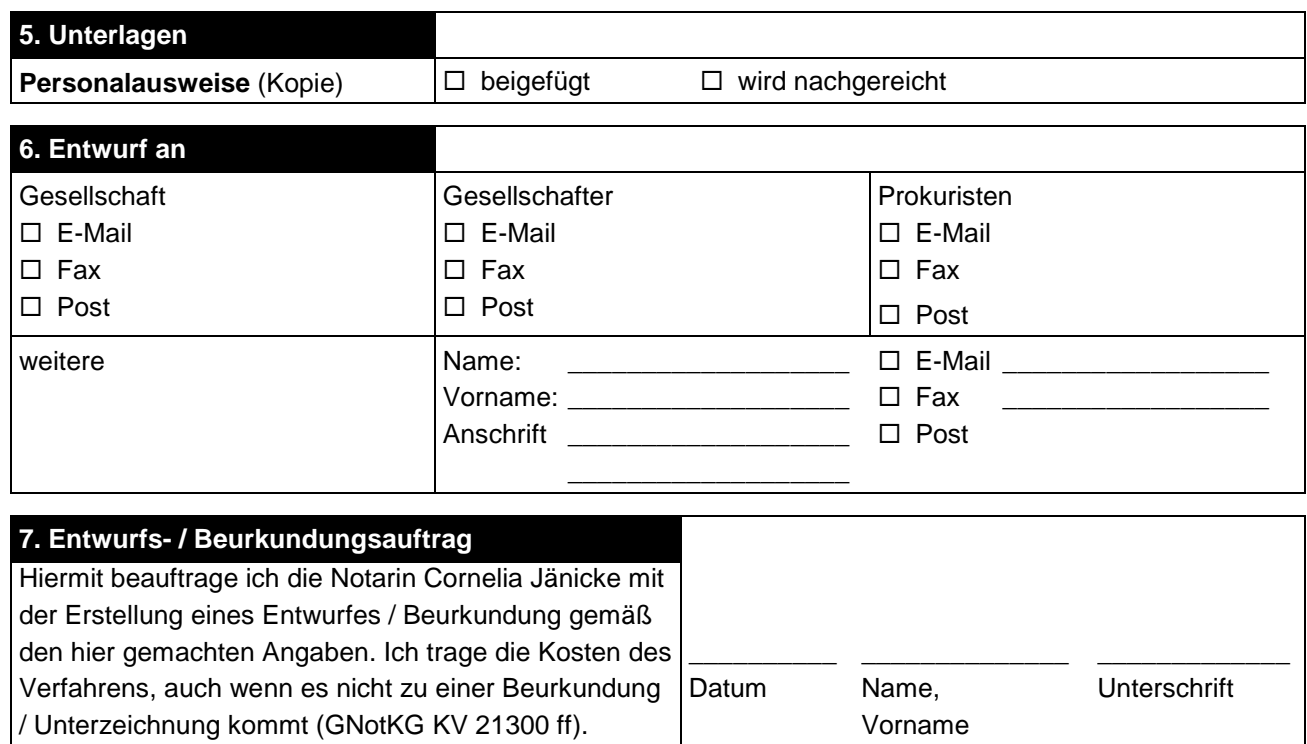

**4. Sonstiges**